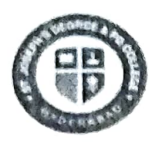

## ST. JOSEPH'S DEGREE & PG COLLEGE

(Autonomous), Afiliated to Osmania University Re-accredited by NAAC ( $3<sup>rd</sup>$  Cycle) with B<sup>++</sup> Grade King Koti Road, Hyderabad

## Ref No: SJC/05-06-2024/68/121

## Date: 05-06-2024

### REVALUATION NOTICE TO UGI, II & II|-YEAR STUDENTS

This is to inform B. Com/ B.Sc. / BA/ BBA I, II, & III year students that Revaluation application form for Even Main Semesters (II, IV, VI) and Backlog (1, II, III, IV, V, VI) Examination held in April / May-2024 can be downloaded from

#### Prajna :: https://sjchyd.in

Revaluation Fee per paper of Rs. 300/- should be paid in Exam Branch through Challan. Applications Form along with a copy of the Challan and Cumulative Grade report should be submitted in the Examination Branch from 2:00 pm to 4:00 pm only on or before the following due date.

- $>$  Without Fine: 5<sup>th</sup> to 10<sup>th</sup> June 2024
- $>$  With Fine of Rs.100 per day: 11<sup>th</sup> to 12<sup>th</sup> June 2024

#### Note: -

- 1. No Revaluation for Practical Papers.
- 2. No Application Form will be accepted after the due date.
- 3. Details on how to download the application form is enclosed in the next page.

Controller of Examinations

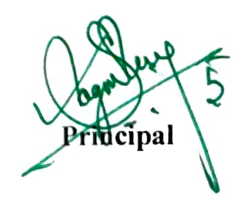

#### Contd....2

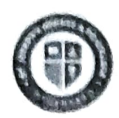

# ST. JOSEPH'S DEGREE & PG COLLEGE

(Autonomous), Affiliated to Osmania University Re-accredited by NAAC ( $3<sup>rd</sup>$  Cycle) with  $B<sup>++</sup>$  Grade King Koti Road, Iyderabad

#### Details to download application form

- Step 1. Prajna Application go to the link https://sjchyd.in.
- Step 2. Click on Student Login button and enter Hall Ticket Number.
- Step 3. Click my profile button.
- Step 4. Select Report button. milly,
- Step 5. Read instructions.
- Step 6. Click Revaluation application.
- Step 7. Select the subject to be applied for revaluation.
- Step 8. Click on Add.
- Step 9. Download the report.
- Step 10. Once the report downloaded you cannot add/ remove subjects from revaluation application.
- due date. Step 11. Submit downloaded Application form with the amount to Exam Branch within the

 $R.$  Shi

Controller of Examinations

Prineipal